Федеральное государственное бюджетное учреждение науки Институт математики им. С.Л. Соболева Сибирского отделения Российской академии наук

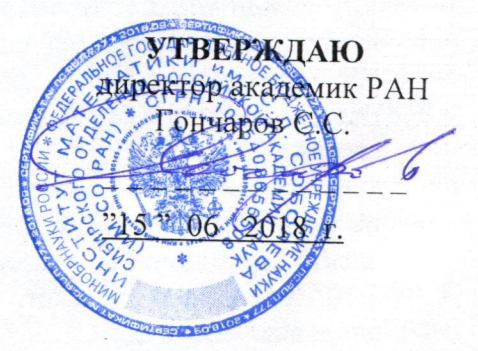

## ПОЛОЖЕНИЕ о порядке сдачи кандидатских экзаменов

## 1. Общие положения

Настоящее Положение определяет порядок подготовки и проведения кандидатских  $1.1.$ экзаменов, их перечень, порядок формирования, состав и регламент работы комиссий по приему кандидатских экзаменов в аспирантуре Федерального государственного бюджетного учреждения науки Института математики им. С.Л. Соболева Сибирского отделения Российской академии наук (далее - Институт).  $1.2.$ 

В основу Положения положены следующие нормативные документы:

- Федеральный Закон «Об образовании в Российской Федерации» от 29.12.2012 г. № 273-

- Федеральные государственные образовательные стандарты высшего образования;

- Приказ Министерства образования и науки Российской Федерации «Об утверждении порядка организации и осуществления образовательной деятельности по образовательным программам высшего образования - программам подготовки научно-педагогических кадров в аспирантуре (адъюнктуре)» от 19.11.2013 г. № 1259;

- Приказ Министерства образования и науки Российской Федерации «Об утверждении Порядка прикрепления лиц для сдачи кандидатских экзаменов и их перечня» от 28.03.2014  $r. N<sub>2</sub>247$ ;

- Постановление Правительства Российской Федерации «О порядке присуждения ученых степеней» (пункт 3) от 24 сентября 2013 г. № 842;

- Устав Института;

- локальные нормативные акты Института.

1.3 Кандидатские экзамены являются составной частью государственной системы научной аттестации при освоении программ подготовки научно-педагогических кадров в аспирантуре. Целью кандидатских экзаменов является оценка глубины профессиональных знаний аспиранта или экстерна, уровня подготовленности к самостоятельной научноисследовательской деятельности.

1.4. К сдаче кандидатского экзамена допускаются лица, имеющие высшее образование, подтвержденное дипломом специалиста или магистра.

1.5. В перечень кандидатских экзаменов входят:

- история и философия науки;

- иностранный язык;

- специальная дисциплина в соответствии с темой диссертации на соискание ученой степени кандидата наук (далее - специальная дисциплина).

1.6. Кандидатские экзамены в аспирантуре являются формой промежуточной аттестации.

1.7. Кандидатские экзамены по иностранному языку, по истории и философии науки проводятся в сроки, определенные графиком учебного процесса.

1.8. Кандидатский экзамен по специальной дисциплине проводится 2 раза в учебный год (начало учебного года с 1 сентября). Срок проведения: осенняя сессия - в ноябре, весенняя сессия - в мае.

1.9. Расписание кандидатских экзаменов доводится до сведения аспирантов и экстернов не позднее, чем за 1 неделю до их начала, путем информационной рассылки по электронной почте и размещения на сайте Института.

1.10. Прием кандидатского экзамена у обучающихся с ограниченными возможностями здоровья осуществляется с учетом особенностей психофизического развития, индивидуальных возможностей и состояния здоровья таких лиц и определяется локальными актами Института.

1.11. Допуск аспирантов или экстернов к сдаче кандидатского экзамена осуществляется приказом директора Института.

1.12. Аспиранты, не явившиеся на кандидатский экзамен по уважительной причине, могут быть допущены к сдаче кандидатского экзамена в дополнительные сроки, установленные приказом директора Института на основании личного заявления и документов, подтверждающих уважительность причины отсутствия. Аспиранты, сдавшие кандидатский экзамен с оценкой «неудовлетворительно» или не явившиеся на кандидатский экзамен без уважительной причины, могут быть допущены к повторной сдаче кандидатского экзамена в порядке, определяемом Положением о промежуточной аттестации аспирантов.

2. Порядок формирования состава комиссий по приему кандидатских экзаменов

2.1. Для приема кандидатских экзаменов создаются комиссии по приему кандидатских экзаменов (далее - экзаменационные комиссии), состав которых утверждается приказом директора Института.

2.2. Экзаменационная комиссия формируется из числа научных работников Института (в том числе работающих по совместительству) в количестве не более 5 человек. Комиссия включает в себя председателя и членов экзаменационной комиссии.

В состав экзаменационной комиссии могут включаться научно-педагогические работники других организаций.

2.3. Экзаменационная комиссия по приему кандидатского экзамена по специальной дисциплине правомочна принимать кандидатский экзамен по специальной дисциплине, если в ее заседании участвуют не менее 3 специалистов, имеющих ученую степень кандидата или доктора наук по научной специальности, соответствующей специальной дисциплине, в том числе 1 доктор наук.

2.4. Экзаменационная комиссия по приему кандидатского экзамена по истории и философии науки правомочна принимать кандидатский экзамен по истории и философии науки, если в заседании участвуют не менее 2 специалистов, имеющих ученую степень кандидата или доктора философских наук, в том числе 1 доктор философских, исторических, политических или социологических наук.

2.5. Экзаменационная комиссия по приему кандидатского экзамена по иностранному языку правомочна принимать кандидатский экзамен по иностранному языку, если в ее заседании участвуют не менее 2 специалистов, имеющих высшее образование в области языкознания, подтвержденное дипломом специалиста или магистра, и владеющих этим иностранным языком, в том числе 1 кандидат филологических наук, а также 1 специалист по проблемам научной специальности, по которой лицо, сдающее кандидатский экзамен подготовило или подготавливает диссертацию, имеющий ученую степень кандидата или доктора наук и владеющий этим иностранным языком.

## 3. Регламент работы экзаменационных комиссий

3.1. Кандидатские экзамены проводятся в устно-письменной форме согласно программе кандидатских экзаменов. Для подготовки ответа аспирант или экстерн использует бланки ответа (листы белой бумаги формата А4 со штампом Института в правом верхнем углу).

3.2. Уровень знаний аспиранта или экстерна определяется экзаменационной комиссией с выставлением оценки «отлично». «хорошо», «удовлетворительно» или «неудовлетворительно». Объявление оценок осуществляется экзаменационной комиссией после принятия соответствующего решения в присутствии аспирантов, сдававших кандидатский экзамен.

3.3. Решение экзаменационной комиссии принимается простым большинством голосов. В случае равенства голосов председатель экзаменационной комиссии имеет право решающего голоса.

3.4. Решение экзаменационной комиссии оформляется протоколом, в котором указываются код и наименование направления подготовки, по которой сдавался кандидатский экзамен; шифр и наименование научной специальности, наименование отрасли науки, по которой подготавливается диссертация; оценка уровня знаний по каждому вопросу; фамилия, имя, отчество (последнее - при наличии), ученая степень каждого члена экзаменационной комиссии. Протоколы кандидатских экзаменов хранятся в отделе аспирантуры.

3.5. Сдача кандидатских экзаменов подтверждается выдаваемой на основании протоколов кандидатских экзаменов справки об обучении. Срок действия справки не ограничен.

Аспиранту, прошедшему государственную итоговую аттестацию, выдается приложение к диплому об окончании аспирантуры, которое подтверждает сдачу кандидатских экзаменов.

4. Права, обязанности и ответственность членов экзаменационных комиссий 4.1. Члены экзаменационных комиссий имеют право:

- оценивать ответ аспиранта или экстерна на экзаменационные вопросы;

- задавать дополнительные вопросы и оценивать ответы на них.

4.2. Члены экзаменационных комиссий обязаны:

- руководствоваться в своей работе законодательством Российской Федерации в области образования;

- обеспечить при проведении кандидатского экзамена спокойную, доброжелательную обстановку;

объективно оценивать уровень знаний аспиранта или экстерна при приеме кандидатского экзамена.

## 5. Заключительные положения

Настоящее Положение уточняется, дополняется и изменяется в соответствии с изменением законодательных и иных нормативных и правовых актов Российской Федерации, содержащих нормы, регулирующие отношения в сфере организации и осуществления образовательной деятельности по образовательным программам высшего образования программам подготовки научно-педагогических кадров в аспирантуре, а также в соответствии с изменениями в Уставе и локальных нормативных актах Института.

Положение рассмотрено и принято на заседании Ученого совета ИМ СО РАН протокол от « 15 » июня 2018 г.

СОГЛАСОВАНО:

Зам. директора<br>по научной работе

Вдовин Е.П.